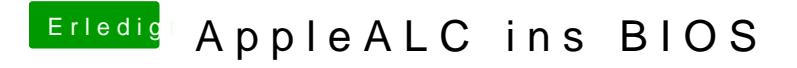

Beitrag von al6042 vom 12. Februar 2017, 13:36

Tut es... Vielen Dank euch Beiden, für die tolle Arbeit.